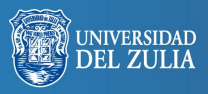

Opción, Año 31, No. Especial 4 (2015): 581 - 601 ISSN 1012-1587

# **Multiculturalismo y exclusión social en álbumes ilustrados: Método de análisis**

**Serbiluz** 

*Mª Carmen Hidalgo Rodríguez*

*Universidad de Granada (España) hidalgor@ugr.es*

## **Resumen**

Destacamos la importancia que tiene el método de análisis utilizado en una investigación. Para ello presentamos nuestro propio sistema de análisis elaborado para el Proyecto I+D *Multiculturalismo y Exclusión Social en Imágenes Infantiles: Ilustración y Pedagogía*. En éste se pretende investigar los recursos artísticos, plásticos y semánticos dirigidos al público infantil dentro del respeto a "lo diferente" en las publicaciones infantiles españolas. Para ello se hará un estudio exhaustivo de estas publicaciones utilizando la base de datos que presentamos aquí y de la cual ya hemos comprobado su efectividad y sus posibilidades de evolución y mejora.

**Palabras clave:** Ilustración infantil, álbum ilustrado, método de análisis, inclusión social, respeto a lo diferente.

# Multiculturalism and Social Exclusion in Picturebooks: Method of Analysis

## **Abstract**

We emphasize the importance of the method of analysis used in research. Therefore we present our own analysis system developed for the R & D Project *Multiculturalism and Social Exclusion in Images for Children: Illustration and Pedagogy*. We aim to research the artistic, plastic and semantic resources used in Spanish children's books for promoting respect for 'difference' amongst children. To do this, we shall make an

Recibido: 30-09-2015 • Aceptado: 30-10-2015

exhaustive analysis of these publications using the database presented here and of which has been already proven its effectiveness and its potential for development and improvement.

**Key words:** Children's illustration, picture book, method of analysis, social inclusion, respect for diversity.

# **1. INTRODUCCIÓN**

España es desde hace años un escenario de encuentros multiculturales y multirraciales. Esto plantea en las escuelas una realidad intercultural, así como la necesidad de implantar una educación que mueva a la aceptación de unos y otros.

Los libros para niños no son la única manera de detener la tendencia a la monovalencia, a la intolerancia, pero pueden jugar un papel fundamental, subversivo por el simple hecho de presentar a los lectores esa visión de lo ajeno, porque podemos, desde temprano, acostumbrarnos a estar en el lugar del otro. La multiculturalidad no se encuentra en un libro. Lo que debemos hacer es contribuir a formar un lector multicultural e integrador, pero un lector tanto de texto como de imágenes, abierto a reconocer y a valorar las diferencias.

Conscientes de la importancia educativa del libro ilustrado en las edades más tempranas, un grupo de docentes venimos trabajando en este campo desde el ámbito de la estética y la comunicación desde hace más de una década. En este trabajo se presenta el método de análisis diseñado para nuestro último Proyecto de I + D "Excelencia" titulado *Multiculturalismo y Exclusión Social en Imágenes Infantiles: Ilustración y Pedagogía*, concedido por el Ministerio de Economía y Competitividad en la convocatoria de 2014. Con este proyecto pretendemos investigar los recursos artísticos, plásticos y semánticos dirigidos al público infantil dentro del respeto a "lo diferente" en las publicaciones infantiles españolas.

El Proyecto tiene tres partes fundamentales:

– **Primera fase:** Se recogerá información sobre los álbumes ilustrados que existen en el mercado destinados al público infantil (de 3 a 9 años aproximadamente) y que estén publicados en España en los últimos diez años. Para ello elaboraremos una base de datos que nos permita ir recogiendo la información pertinente.

- **Segunda fase:** *S*e procederá a trabajar con el material recogido. Una vez extraídos resultados generales y sobre todo, después de una selección de publicaciones que potencien los valores que perseguimos, se diseñarán estrategias educativas con dos finalidades diferentes:
- Por un lado se elaborará material gráfico, recogido de las publicaciones, para realizar un muestreo a los niños que nos permita valorar de qué forma perciben las imágenes y qué connotaciones aportan, y si éstas están acordes con los fines planteados.
- Y por otro lado, se diseñarán actividades para realizar unos talleres en los colegios con estos mismos niños. Estos talleres tienen como finalidad la transmisión de valores de inclusión a partir de la lectura y compresión tanto de textos como de imágenes convirtiendo al niño no solo en participante sino en protagonista.
- **Tercera fase:** Se realizará la labor de campo diseñada en el apartado anterior. De entre los colegios de Granada seleccionaremos una muestra representativa que cuente con colegios públicos y concertados.

El proyecto que presentamos aquí consiste en el diseño de la base de datos que permitirá el desarrollo de la primera fase del proyecto global. Para poder llevar a cabo esta primera fase se hace imprescindible la elaboración de un método de análisis que permita recoger de manera sencilla y eficaz toda la información que consideramos pertinente de cada uno de los álbumes ilustrados. Solo con un buen sistema de análisis podremos obtener resultados que nos permitan abordar las dos fases siguientes del proyecto.

# **2. FUNDAMENTOS TEÓRICOS**

### **2.1. Antecedentes**

El Proyecto que ahora planteamos hay que considerarlo como la continuación del que llevamos a cabo en el año 1999 con el título *Multiculturalismo y Exclusión Social en Imágenes Infantiles* PB98-1277**,** en el que ya participamos algunos de los investigadores actuales. En ese momento seguimos la estela iniciada por la historiadora y escritora Adela Turín. Desde los años 60 estaba trabajando para luchar contra las discriminaciones sexistas en la literatura infantil. Con el objetivo de combatir la discriminación de género desde el ámbito de la familia patriarcal, decidió crear la colección *Dalla Parte delle Bambine* que, entre 1975 y 1980, publicó más de una veintena de títulos. Años después se trasladó a París, donde, junto con Silvie Cromer, fundó la asociación *Du Côté des Filles*, que desde 1994 investiga y denuncia los casos de sexismo en los materiales educativos, además de generar mecanismos de sensibilización dirigidos al sector editorial, instituciones y público en general. Actualmente se dedica a escribir artículos e impartir conferencias.

En ese caso estudiamos los cuentos para niños que se publicaron en España en la década de los 90 y se llevaron diferentes actuaciones prácticas en colegios de Granada donde recogimos información sobre la percepción que tenían los niños frente a estereotipos visuales. En aquel momento nosotros partíamos de la base de que los problemas derivados del tratamiento de "lo diferente" tenían un reflejo en el texto de los cuentos pero no así en las imágenes que los acompañan. Y demostramos cómo desde el punto de vista de la ilustración se puede contribuir a potenciar la multiculturalidad y la inclusión tanto si el texto va en esa dirección como si no.

Sin embargo, si nos centramos en el método de análisis empleado, objeto de este artículo, no podemos citar fuentes concretas que pudieran servirnos de base para empezar a trabajar. Sí que utilizamos muchas referencias de diferentes campos como la teoría y la sintaxis de la imagen que nos sirvieron para definir muchas de las variables que queríamos analizar, así como libros especializados en la ilustración infantil y que citamos en el apartado de las variables. Así que para ese proyecto se diseñó un método de análisis propio (Hidalgo, 2000), que nos sirvió como punto de partida para proyectos posteriores y que, de alguna manera, es el inicio de nuestra andadura por este terreno de investigación.

#### **2.2. Estado actual**

Desde que se celebró el 24º Congreso Internacional del IBBY de 1994 (International Board on Book for Young People), cuyo tema central fue el libro infantil como espacio de libertad con seminarios sobre el tratamiento de "lo diferente", se ha avanzado bastante en este tema. Sobre todo teniendo en cuenta que solo hubo una ponencia sobre el color como elemento discriminatorio. Desde entonces, en los diferentes congresos de la IBBY, la investigación sobre estos temas ha ido en aumento, tanto que, el tema del último Congreso de la IBBY, celebrado en México en el 2014, fue la Inclusión y el lema "Que todos signifique todos". Durante el evento se reflexionó en torno a los estereotipos en la literatura infantil, las funciones del lenguaje y la lectura en la construcción de una cultura incluyente, y la creación del arte y la literatura desde la diversidad y la diferencia.

En relación con la discapacidad sensorial destacamos los trabajos del Centro de Recursos Joan Amades en Barcelona (perteneciente a la ONCE) y su Departamento de Orientación, Investigación y elaboraciones didácticas para ciegos y deficientes visuales. Llevan muchos años trabajando para la inclusión de la integración de alumnas y alumnos ciegos o deficientes visuales en la escuela ordinaria y en él "traducen" los cuentos para niños ciegos.

En cuanto a deficiencias psíquicas, debemos mencionar la iniciativa pionera de la editorial Kalandraka y BATA (Baión Asociación de Tratamiento del Autismo), los cuales han creado una nueva línea en su colección de libros de fácil lectura, dirigida a personas con necesidades educativas especiales. La Colección *Makakiños*, como la han llamado, son materiales complementarios de conocimiento y experimentación que ayudarán en el desarrollo de su autonomía personal y su intercomunicación con el entorno a las personas con Autismo, Disfasia, Síndrome de Down u otras discapacidades intelectuales.

Debido al auge que ha experimentado el álbum ilustrado en los últimos años existen muchas más publicaciones sobre este tema, aunque no abundan investigaciones que se acerquen a estos cuentos desde un punto de vista estético. Sobre todo predominan investigaciones pedagógicas que se centran sobre todo en la forma literaria y el contenido del texto, sin profundizar en la ilustración. Dentro de estas investigaciones podemos citar el proyecto llevado a cabo en la Universidad de Málaga entre los años 1999-2006 donde se estudia la producción editorial andaluza en álbumes ilustrados (Borda, 2009). El análisis que hace de los álbumes está dividido en diferentes temáticas llevadas a cabo por autores distintos y ninguno se centra en la ilustración.

El método actual que nos ocupa es único para todo el proyecto y nos centramos tanto en la estética como en el contenido, de tal manera que podamos centrarnos en el mensaje que transmiten estos álbumes y con qué elementos formales lo hace. Esto conlleva una doble complejidad a la hora de analizar un álbum así que tendremos que ser muy minuciosos en la elaboración de la base de datos.

### **3. METODOLOGÍA**

En este capítulo nos centraremos solo en la metodología utilizada para realizar la base de datos del Proyecto.

El método de análisis es una parte imprescindible de nuestro trabajo, así que hemos dedicado mucho esfuerzo para que el mismo sea lo más específico y completo posible. Los métodos de análisis elaborados en proyectos anteriores nos han servido de experiencia para poder diseñar el actual, como hemos comentado anteriormente, en especial el último creado para un proyecto independiente (Hidalgo, 2013), y esto, junto con el software específico al que hoy en día tenemos fácil acceso nos ha dado la posibilidad de crear Formularios específicos que nos permiten recoger la información de forma precisa, clara y rápida.

Para poder elaborar nuestros Formularios de análisis hemos seguido dos pasos fundamentales:

- Elaboración de las características a destacar de los álbumes en función de los objetivos del Proyecto, lo que llamaremos "variables".
- Diseño de una base de datos en un software específico.

### **3.1. Recopilación y descripción de variables**

Lo primero que hay que hacer es delimitar la búsqueda de información frente a cada álbum ilustrado que cumpla con los requisitos del proyecto. Como punto de partida hemos utilizado las variables analizadas en proyectos previos, y desde ahí hemos ido adaptando las variables, eliminando e incluyendo, en función de los objetivos específicos formulados en este proyecto y de los nuevos tipos de álbumes que forman parte de nuestro estudio. Para poder concretar las variables que son precisas analizar en nuestro estudio, es imprescindible cotejarlas primero con álbumes de la muestra. Finalmente, tras elaborar las variables utilizadas podemos dividirlas en tres tipos:

- Datos para poder registrar y catalogar el cuento: Este apartado tiene como finalidad poder reconocer el cuento desde diferentes fuentes como autor o editorial, así como recoger información sobre el origen y el sexo tanto del escritor como del ilustrador. De esta manera podremos tener datos sobre tendencias editoriales o normas de comportamiento en función de los autores.
- Datos técnicos en cuanto al estilo y la elaboración de las ilustraciones: Recogemos datos sobre la creación de las ilustraciones, elementos formales como técnica o perspectiva empleada que nos permita hablar sobre la estética de las mismas.

– Datos sobre el contenido del álbum y las relaciones entre texto e imagen: Se recogen los mensajes que transmiten los cuentos, tanto desde el punto de vista del texto como de la ilustración, así como las relaciones que se establecen entre estos dos medios.

Primero es importante definir con mucha exactitud en qué consiste cada variable y cuáles son las distintas posibilidades dentro de cada una para que cualquier miembro del grupo de trabajo pueda colaborar en esta tarea. A continuación, en función de las posibilidades de cada variable, se determinará de qué manera se registrará esta información en el Formulario.

### **3.2. Diseño del Formulario**

Para la realización de este hemos utilizado el software Access 2007. Es un programa que se aprende fácilmente y del que existen muchos manuales. Aquí solo pretendemos mostrar que tipo de diseño hemos generado para nuestro proyecto. Primero hemos creado una tabla con todas las variables y posteriormente hemos generado un Formulario automático donde a continuación hemos ido adaptando cada casilla de cada variable en función de las necesidades de esta. Dentro de nuestro Formulario hemos utilizado tres tipos de "cuadros":

- *Cuadros de texto.* En ellos escribiremos directamente la información ya que no hay posibilidad de elegir. Se trata de características que son únicas para cada álbum, por ejemplo, el título, o características dónde es difícil sacar un patrón. Hay de dos tipos, unos para introducir poca información, como el título del cuento, con lo cual en "Tipo de datos" (dentro del menú Hoja de datos) figurará "Texto", y otros con la opción "Memo" si queremos poder incluir texto ilimitado, por ejemplo, el resumen del cuento.
- *Cuadros combinados*. En éstos tendremos que elegir la información de una lista creada previamente. Esto lo utilizaremos cuando las posibilidades dentro de esta variable respondan a un patrón conocido de antemano, por ejemplo, en "País de origen del autor" elegiremos entre la lista que contiene todos los países posibles. También utilizaremos cuadros combinados cuando la lista sea previsible por la experiencia previa y además podemos ir aumentándola, si es necesario, a medida que vamos analizando los álbumes y encontremos nuevas posibilidades.

– *Marco de objeto dependiente*: Cuadro para imagen. Aquí importaremos una imagen que corresponda a una dobla página del cuento. Insertaremos la imagen con la opción "Bitmap Objeto". Esto es muy útil para reconocer el cuento a primera vista.

# **5. SISTEMA DE ANÁLISIS RESULTANTE**

A continuación exponemos cada una de las variables que componen el método de análisis, las posibilidades que ofrece cada variable y su posterior reflejo en el Formulario.

### **5.1. Variables**

Se clasifican en tres tipos:

### **5.1.1. Registro del cuento**

**a. Título**: Título completo del libro.

**b. Ilustrador**: Nombre completo del ilustrador, nombre y dos apellidos.

**c. Origen del ilustrador**: Elegir el país de origen de una lista completa.

**d. Sexo ilustrador**: Masculino o femenino (Elegir entre M/F)

**e. Autor texto**: Nombre completo del escritor, nombre y dos apellidos.

**f. Sexo autor**: Masculino o femenino (Elegir entre M/F).

**g. Editorial**: Nombre de la editorial.

**h. Lugar**: Lugar de publicación.

**i. Fecha**: Fecha de la publicación del cuento que se está consultando.

**j. Primera edición**: Fecha de publicación de la primera edición. Si fuera la misma que la anterior se repite la fecha.

**k. Colección**: Nombre de la colección si existiera.

**l. Edad recomendada**: Edad recomendada de ese libro o colección si existiera. Se anotará la edad a partir de la cual está recomendado.

### **5.1.2. Análisis técnico**

**a. Técnica**: Técnica con la que se realizan las ilustraciones en función de los materiales utilizados. La clasificamos *a priori* en dos tipos a elegir entre:

– Mixta: Cuando la técnica se forma con varios materiales.

– Pura: Cuando la técnica se construye con un solo material.

**b. Materiales**: Se relacionan todos los materiales que se han utilizado para hacer la ilustración, hasta cuatro, en orden de predominancia y sin tener en cuenta la línea de contorno. Se elegirá entre la siguiente lista: acrílico, acuarela, carboncillo, ceras (aquí incluiremos también las tizas, ya que se suele utilizar en combinación y es difícil distinguir), collage, collage de objetos tridimensionales, digital (aquí el uso de digital va más allá del escaneo), estilógrafo negro (se refiere también a cualquier utensilio que dé una línea negra e incluso si está hecho digitalmente, puesto que a veces es difícil de distinguir), fotografía, lápices de colores, lápiz grafito, pasteles, rotuladores, témpera, tinta... Esta es la lista generada en un primer momento, no obstante, si encontrásemos materiales nuevos los incluiremos en la tabla correspondiente.

**c. Línea de contorno**: Se apunta si la ilustración utiliza, o no, línea de contorno para los personajes y objetos que aparecen en la misma. (Elegir entre Sí/No).

**d. Modulación**: Grado de tridimensionalidad que tienen las figuras y objetos en cuanto a la aplicación del color. Distinguiremos entre tres tipos a elegir entre:

- Plano: El color o materia se aplica de forma uniforme sin tener en cuenta la incidencia de la luz sobre los objetos.
- Leve modulado: Se contemplan diferentes planos de luz y de sombra pero recreando poco volumen.
- Modulado: Estudio detallado de la luz y sombra aportando un volumen importante en las figuras y objetos.

**e. Perspectiva del dibujo**: Forma de representación utilizada en el dibujo en cuanto a la similitud con la perspectiva cónica, por ser esta forma de representación la más cercana a la visión humana. Distinguiremos en la lista proporcionada los siguientes tipos:

– Plana: Los objetos se representan sin perspectiva, planos.

- Realista: Se utiliza la perspectiva cónica de forma general, independientemente de si es a mano alzada o dibujo técnico.
- Realista deformada: Utiliza la perspectiva cónica con sus normas fundamentales pero deformando las figuras o combinando con formas sin perspectiva (planas).
- Irreal: Combina diferentes perspectivas, realistas, planas, deformaciones…
- Realista y plana: Mezcla los dos sistemas de representación, con perspectiva y plana, con la misma importancia.

**f. Escala**: Se analiza el tamaño de los personajes y objetos de la ilustración entre ellos mismos comparándolo con la realidad. Se distinguen dos formas de relación a elegir de la lista:

- Proporcionada: Los elementos mantienen las proporciones reales.
- Adaptable: No mantiene las proporciones reales, de forma general o puntualmente.

**g. Puntos de vista**: Se refiere a la angulación con la que se ha construido la ilustración. El ángulo que forma el eje óptico de la cámara (el ojo en este caso) con respecto a la línea de tierra. En este apartado se toma como referencia conceptos del lenguaje audiovisual: ángulo normal, picado, contrapicado… Elegiremos de la siguiente lista:

- Frontal: La "cámara" está siempre paralela a la línea de tierra, y normalmente a la altura de los ojos de los personajes u objetos, aunque no necesariamente. Coincide con la angulación normal.
- Variable: Se utilizan diferentes angulaciones a lo largo del cuento (picado y/o contrapicado, normal).
- Variable y forzado: Se utilizan diferentes angulaciones y además muy forzadas como cenital o nadir.
- Frontal y abatido: Los puntos de vista se presentan siempre frontales y los objetos o personajes se presentan perpendiculares a la línea de tierra (formando un ángulo de 90 grados).
- Frontal y picado: Los escenarios son vistos desde arriba y los personajes de modo frontal.

**h. Fondo**: Tratamiento del fondo de las ilustraciones, si es similar al tratamiento de los personajes o diferente. A elegir entre:

- Blanco: El fondo de toda la página (o casi toda) está en blanco. Las figuras se recortan visualmente sobre este fondo. A veces se utilizan fondos lisos en otros colores, se registrará también como blanco puesto que lo que nos interesa es si se aíslan los personajes del fondo.
- Realista: El fondo tiene el mismo tratamiento que las figuras.
- Blanco y realista: Se alternan en el mismo álbum páginas con fondo blanco (u otros colores) y páginas con fondo realista.

**i. Grado de figuración**: Grado de iconicidad o figuración que tienen las figuras y objetos de la ilustración. Este apartado es fundamental porque establecemos la relación que existe entre la imagen y su referente real, un tema siempre discutido por teóricos de la imagen. El teórico de la comunicación Abraham Moles, entiende la iconicidad como "grado de similitud entre una imagen y el objeto que esta imagen representa o, si se quiere, el grado de realismo de un dibujo" (Moles and Janiszewski, 1990:41). El autor propone doce niveles de iconicidad para abarcar todas las posibilidades de confección de imágenes que van desde la Abstracción 0, con el propio sujeto, hasta la Abstracción 11, descripción en palabras normalizadas o en fórmulas algebraicas. Se han elaborado otros sistemas de clasificación más simplificados como es el caso de Villafañe (Villafañe, 1985) y más concretamente de Rodríguez Diéguez (Rodríguez, 1988) que nos servirá de ayuda para elaborar nuestra propia clasificación atendiendo a la idiosincrasia de la ilustración. He de decir que se trata de una de las variables más complicadas de definir debido a la gran variedad de formas y matices encontrados. Basándonos en las diferentes posibilidades que ofrece la ilustración infantil hemos distinguidos 8 grados distintos de iconicidad que elegiremos de una lista:

- Fotografía: Las ilustraciones son fotografías.
- Hiperrealista: La ilustración está acabada con un alto grado de detalle, imitando una fotografía.
- Realista: Las proporciones de las figuras u objetos responden a la realidad pero se omiten detalles innecesarios.
- Realista no modelado: Se mantienen las proporciones básicas en las figuras, pero sin ningún tipo de detalles.
- Caricatura: Se refiere tanto a la caricatura humana como de animales. La figura pierde las proporciones reales de forma general.
- Caricatura realista: La figura mantiene las proporciones generales del cuerpo pero caricaturizan los detalles. (Sobre todo rostro, manos y pies).
- Caricatura de animales humanizados: Deformación de las proporciones de los animales para darles carácter humano.
- Abstracto: Hemos añadido esta última categoría ya que hemos encontrado casos donde no existe ninguna referencia con el natural, los elementos tienen una función simbólica.

### **5.1.3. Análisis del contenido**

**a. Resumen**: Se añade un resumen del cuento con el fin de poder consultar el argumento sin necesidad de buscar el libro de nuevo. Aquí es conveniente indicar a través de qué tipo de valores se transmiten los mensajes que nos interesan relacionados con el multiculturalismo, la inclusión y el respeto a lo diferente.

**b. Tema**: Intentamos clasificar los cuentos en cuanto al contenido del libro. Ésta también es una variable de difícil clasificación porque las fronteras entre géneros se han ido difuminando cada vez más y cada cuento puede encuadrarse dentro de varias categorías. Para realizar nuestra clasificación hemos tenido en cuenta la propuesta de Francisco Cubells (Cubells, 1990), donde divide las corrientes en dos niveles argumentales: Corrientes de la fantasía y corrientes del realismo. Su clasificación completa es muy extensa y abarca también las publicaciones juveniles, por ello hemos tenido que simplificarla mucho atendiendo a las tipologías encontradas en el análisis. Además hemos ignorado el género literario en el que se desarrolla y nos centraremos en el grado de realismo y en las combinaciones que surgen de mezclar lo real con lo irreal. Elegiremos el tema dentro de la siguiente lista:

- Realista: Encuadramos aquí los cuentos que son creíbles en el mundo real.
- Fantástico: Relatos que no son posibles en el mundo real.
- Clásico: Adaptaciones de las obras clásicas de la literatura infantil y juvenil.
- Cotidianeidad: Implica realismo pero además una historia que gira en torno a la vida diaria del niño/a protagonista.

- Realidad mágica: Cuentan una historia real pero de forma maravillosa. En algún momento la historia se vuelve mágica y luego aterriza de nuevo en el mundo real.
- Poético: No existe una historia narrativa clásica (con introducción, nudo y desenlace), no sucede nada concreto. Se juega con alguna idea con el objeto de deleitar con el texto y la imagen. El texto suele estar escrito a modo de poesía.
- Abstracto: A diferencia del anterior sí existe una historia concreta pero maneja conceptos abstractos reflejados en los personajes o en sus acciones.

**c. Protagonista**: Se tiene en cuenta el tipo de personaje que protagoniza el cuento ya que sobre éste recae el peso de la historia y sirve de modelo para el niño/a. Elegiremos entre: Persona, animal, cosa o ninguno para aquellos casos donde no existe ningún protagonista concreto.

**d. Persona**: Si el protagonista es una persona se elige entre una lista con los más comunes, niño, niña, madre, padre, abuelo, abuela, tío, tía, otros… Esta lista se irá aumentando a medida que sea necesario.

**e. Animal**: Si el protagonista es un animal, se elige entre la lista de animales más comunes establecida y se va amentando a medida que van surgiendo animales no registrados.

**f. Cosa**: Si el protagonista es una cosa se escribe directamente de qué se trata.

**g. Sexo del protagonista**: Se elegirá entre masculino (M), femenino (F), asexual (A) o (M y F) cuando hay dos protagonistas de distinto sexo.

**h. Raza del protagonista**: Se elegirá entre: *Blanca*, *negra*, *morena*, *oriental*, *gitana*, o *ninguna* para el caso en que no haya ningún protagonista concreto y las razas sean variadas. Utilizamos en principio conceptos amplios de razas atendiendo solo al color de la piel porque la mayoría de las veces no se especifica la raza concreta o el origen del individuo, tan solo hay un tratamiento distinto del color. Y en los casos donde se especifique la raza la incluiremos en la lista.

**i. Personajes secundarios**: Se anotarán de dos a tres personajes secundarios para comprender el contexto del protagonista.

**k. Mensajes**: Se analiza el mensaje o mensajes principales que transmite la historia en función de que trabaje algunos de los siguientes conceptos:

- Igualdad de género: Se potencia de forma directa o indirecta la igualdad de los sexos.
- Multiculturalismo: Se trabaja la igualdad de los seres humanos independientemente de su raza. Esto se puede representar también con animales.
- Discapacidad física: Se potencia la integración de personas con limitaciones físicas.
- Discapacidad psíquica: Se potencia la integración de personas con limitaciones psíquicas.
- Discapacidad sensorial: Se potencia la integración de personas con limitaciones sensoriales.
- Lo diferente: Aquí incluiremos los álbumes que tratan el tema de "lo diferente" en general, donde se expone que alguien es diferente sin más y se pone el énfasis en las ventajas de ser diferente o de que no todos seamos iguales.

Contemplaremos la posibilidad de que se transmitan 5 mensajes a la vez por álbum, aunque esto es poco probable sí que es frecuente que se transmitan varios mensajes a la vez.

**j. Relación entre texto e imagen:** Existen diferentes manuales que hablan sobre las relaciones entre texto e imagen. Uno de los más interesantes para nuestro estudio, por ser específico de álbum ilustrado infantil, lo encontramos en *How Picturebooks Work* (Nikolajeva y Scott, 2006). Aunque hacen una clasificación muy exhaustiva, nosotros nos quedamos con una primera clasificación más generalista, ya que el resto utiliza variables que no entran dentro de nuestro estudio. Los autores distinguen dos tipos de relaciones entre texto e ilustración en cuanto a contenido en el álbum ilustrado y tendremos que elegir una de ellas en la lista:

- Complemento: Texto e imagen cuentan la misma historia pero se complementan de manera que la ilustración no tiene porqué relatar todo lo que dice el texto y ésta además puede aportar más información.
- Contrapunto: Texto e imagen ofrecen historias distintas que incluso pueden contradecirse.

**i. Tipología de álbum:** En función de la variable anterior hemos estudiado las diferentes posibilidades en que los álbumes de complemento, por un lado, y los álbumes de contrapunto por otro, pueden desarrollarse. Es decir, qué diferentes relaciones entre texto e imagen pode-

mos encontrar dentro de los *álbumes de complemento* por un lado, y dentro de los *álbumes de contrapunto*, por otro. Tras un primer estudio y teniendo en cuenta también la clasificación de relaciones entre texto e imagen aportada por Golden (Golden, 1990), hemos elaborado nuestra propia clasificación de álbumes ilustrados infantiles. Hemos encontrado cinco tipos de *álbumes complementarios* y solo uno de *contrapunto*, así que elegiremos entre la siguiente lista:

- *Álbum de complemento de ilustración selectiva de complemento*: Ilustración y texto cuentan la misma historia pero el ilustrador es selectivo escogiendo parte de la información dada en el texto. Además, el ilustrador es responsable de algunos complementos que puedan acompañar a los personajes y ser significativos.
- *Álbum de complemento de ilustración selectiva de acciones*: Ilustración y texto cuentan la misma historia y el ilustrador no solo es selectivo sino que aporta acciones importantes que no vienen indicadas en el texto.
- *Álbum de complemento de concreción*: Ilustración y texto cuentan la misma historia pero es la ilustración la que concreta el texto. Normalmente se trata de textos muy generalistas.
- *Álbum de complemento simétrico*: La ilustración cuenta exactamente lo que dice el texto, en cuanto a acciones y detalles.
- *Álbum de complemento simbólico*: Ilustración y texto cuentan la misma historia pero la imagen no ilustra las acciones descritas en el texto sino que es muy selectiva escogiendo personajes o elementos concretos.
- *Álbum de contrapunto de concreción*: Ilustración y texto cuentan historias distintas. Tan solo hemos identificado una tipología de álbum de contrapunto, se trata de *concreción* porque es la imagen la que da forma definitiva a la historia.

**j. Imagen:** Finalmente se incluye una doble página del cuento para que ayude a su identificación.

### **5.2. Diseño del Formulario en Access**

Con todas las variables resueltas basta con seguir los pasos que nos ofrece Access para generar la tabla de la base de datos donde cada una de las variables será una columna de la misma. Una vez generada la tabla crearemos las tablas específicas para aquellas variables que se completan eligiendo de uno resultados predeterminados (*cuadros combinados*), aunque esto podemos hacerlo en cualquier momento. Cuando tengamos las tablas específicas generamos el Formulario donde iremos modificando las características de cada cuadro para que se ajusten a las necesidades de cada variable. En el caso de los *cuadros combinados* tendremos que asociarlo a la tabla correspondiente indicándole el "origen de la fila" dentro de la "hoja de propiedades". Este sistema es muy apropiado para análisis con muchas variables y posibilidades, ahorrará mucho tiempo en la fase de recogida de datos y posteriormente en el análisis de los mismos. Además, otra ventaja es que podemos incorporar nuevas filas a las tablas asociadas a los *cuadros combinados* si lo necesitamos. Esto es muy útil en nuestro caso donde tenemos variables con muchas posibilidades que iremos descubriendo poco a poco en algunos de los casos. Una vez que se incluye una fila nueva a una tabla que está enlazada a un *cuadro combinado* y lo guardamos todo, automáticamente se actualiza el formulario.

Como indicamos en el capítulo de metodología tan solo hemos utilizado tres tipos de cuadros: *cuadros de texto*, *cuadros combinados* y *marco de objeto dependiente*. En la Figura 1 podemos apreciar el formulario completo una vez terminado y los distintos cuadros utilizados.

Los cuadros que aparecen en blanco son *cuadros de texto* normales donde se escribe la información directamente. Los cuadros que aparecen con el mismo color del fondo son *cuadros combinados* donde podemos pinchar en la flecha negra para desplegar la lista de posibilidades generada en la tabla específica y elegir la adecuada. Por supuesto cualquier elemento estético del formulario se puede modificar en la "Hoja de propiedades".

Otra de las ventajas de utilizar una base de datos como ésta es que podemos incorporar una variable nueva una vez comenzado el análisis, pero tendremos que tener en cuenta que hay que incluirla primero en la Tabla de la Base de Datos antes de generar el cuadro en el Formulario.

En la Figura 2 podemos ver uno de los formularios rellenos junto con el *Panel de Exploración* desplegado, que contiene la Tabla de la Base de Datos ("Formulario Álbumes: Tabla"), el Formulario ("Formulario Álbumes") y cada una de las tablas específicas creadas para los *cuadros combinados*.

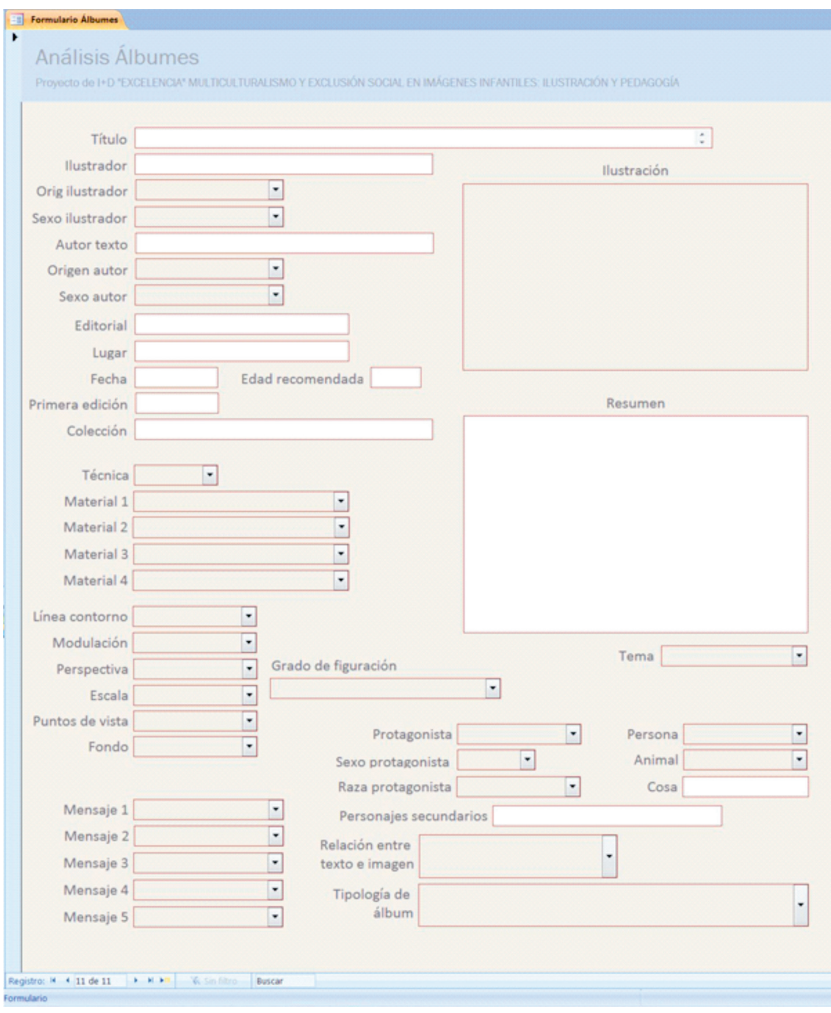

**Figura 1. Vista del formulario vacío.**

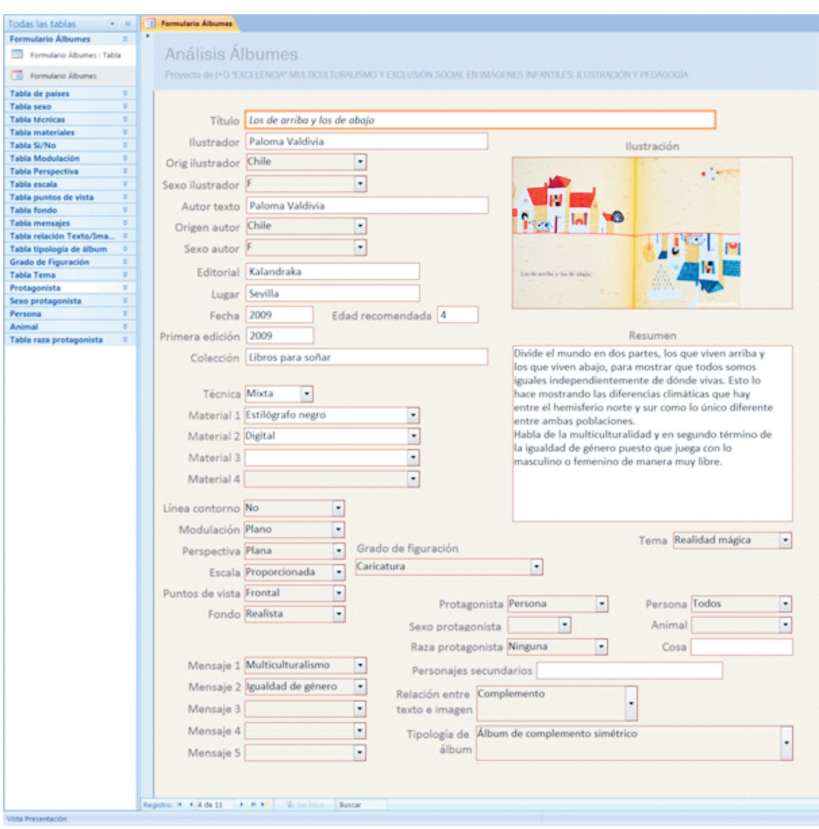

**Figura 2. Vista de uno de los formularios rellenos junto a las tablas creadas.**

Si desplegamos cualquiera de los menús de los *cuadros combinados* podemos ver las posibilidades de las variables en ese momento y en orden alfabético si nos interesa. En la Figura 3 podemos ver un detalle del menú desplegable del primer cuadro de materiales ("Material 1") que corresponde a la lista generada en la "Tabla materiales".

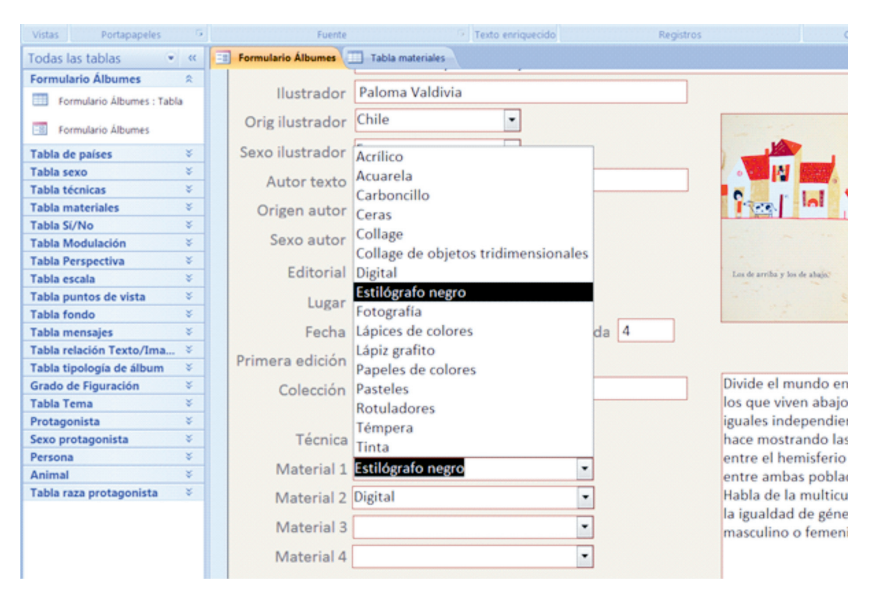

**Figura 3. Detalle del menú desplegable del cuadro combinado de "Material 1" de uno de los formularios rellenos.**

## **6. CONCLUSIONES**

El desarrollo de un método de análisis previo a una investigación que verse sobre material ya existente, es fundamental para el desarrollo del proyecto. Si se trata de grupos de trabajo, por muy pequeños que sean, entonces se vuelve imprescindible puesto que se requieren de unas normas específicas para enfrentarse al objeto de estudio. Además, estos análisis previos suelen ser muy tediosos con lo que es recomendable repartir el trabajo entre varios investigadores. La concreción detallada de las variables a analizar y el diseño de la base de datos única, facilitará la colaboración entre los diferentes miembros del grupo de trabajo.

En el campo del arte y en concreto del diseño editorial y la ilustración, escasean los métodos de análisis con fundamentos científico-técnicos, así que es necesario elaborar un sistema original para cada tipo de investigación. Lo importante de un método de análisis es que sea ágil y comprensible para todo el equipo de trabajo y para ello es fundamental el uso de un software específico que facilite la tarea de introducción de datos y de extracción de resultados. Así como la representación posterior en gráficos que puedan hacer la información más visible y comprensible para el público en general.

Una vez finalizada nuestra base de datos hemos comenzado con la introducción de datos en los formularios y hemos podido comprobar la efectividad del mismo. Una de las ventajas del software utilizado es la posibilidad de incorporar nuevas variables o ampliar las tablas específicas, así que, a medida que se van analizando álbumes, el Formulario puede ir desarrollándose o evolucionando. Sin embargo, debemos ser a la vez cautos a la hora de introducir nuevas variables o información adicional dentro de nuestras tablas porque otra de las características de una buena base de datos es que sea sencilla, para que sea fácilmente comprensible y recoja la máxima información en el menor espacio y tiempo posible.

En este sentido hemos constatado la importancia de concretar previamente el tipo de información a introducir en cada variable y de qué manera conviene incluirla en el Formulario. Por norma general hemos podido comprobar que interesa escribir lo menos posible en estos formularios, ésto no solo ahorra tiempo, sino que facilitará el cálculo de los resultados y evitará posibles fallos en la introducción de los datos. Para ello es aconsejable el uso de *cuadros combinados* siempre que sea posible.

Nuestra pequeña experiencia con este tipo de base de datos, aplicada a los álbumes ilustrados, nos abre nuevas posibilidades en el estudio de estas publicaciones y creemos que es un método de análisis muy apropiado para estudios de campo dentro del Arte y las Humanidades.

### **Referencias Bibliográficas**

- BORDA CRESPO, M. Isabel (Coord.). 2009. Análisis y descripción de la producción editorial andaluza en álbumes ilustrados (1999-2006). Disponible en http: //www.juntadeandalucia.es / culturaydeporte / web/html/sites/ consejeria/areas/letras/ Galerias /Adjuntos /estudios/ 1\_Estudio\_Anxlisis\_ y \_descripcixn \_produccixn \_editorial\_Andaluz\_ Albumes\_ Ilustrado.pdf. Consultado el 30.08.2015.
- CUBELLS SALAS, Francisco. 1990. "Corrientes actuales de la literatura infantil" en AA.VV. **Corrientes Actuales de la Narrativa Infantil y Juvenil en Lengua Castellana**. Asociación Española de Amigos del Libro Infantil y Juvenil. Madrid (España).
- GOLDEN, J.M. 1990. **The narrative symbol in childhood literature: Explorations in the construction of text**. Mouton. Berlin (Alemania).

- HIDALGO RODRÍGUEZ, Mª Carmen. 2000. "Propuesta de un método de investigación en ilustración infantil y juvenil (ANILIJ)" en RUZICKA, V., VÁZQUEZ, C. y LORENZO, L. (coord.).**Literatura Infantil y Juvenil: Tendencias Actuales en Investigación**. pp. 69-74. Ed. Servicio de Publicaciones de la Universidad de Vigo. Vigo (España).
- HIDALGO RODRÍGUEZ, Mª Carmen. 2013. "Trends in drawing for children in Spain". **The International Journal of Visual Design**. Vol. 6. Nº 2: 17-31. Common Ground Publishing. Illinois (USA).
- MOLES, A. y JANISZEWSKI, L. 1990. **Grafismo funcional**. Ed. CEAC. Madrid (España).
- NIKOLAJEVA, Maria and SCOTT, Carole. 2006. **How Picturebooks Work**. Routledge. New York (USA).
- RODRÍGUEZ DIÉGUEZ, J.L. 1988. **El cómic y su utilización didáctica**. Ed. G.G. Barcelona (España).
- VILLAFAÑE, Justo.1985.**Introducción a la teoría de la imagen**. Ed. Pirámide. Madrid (España).